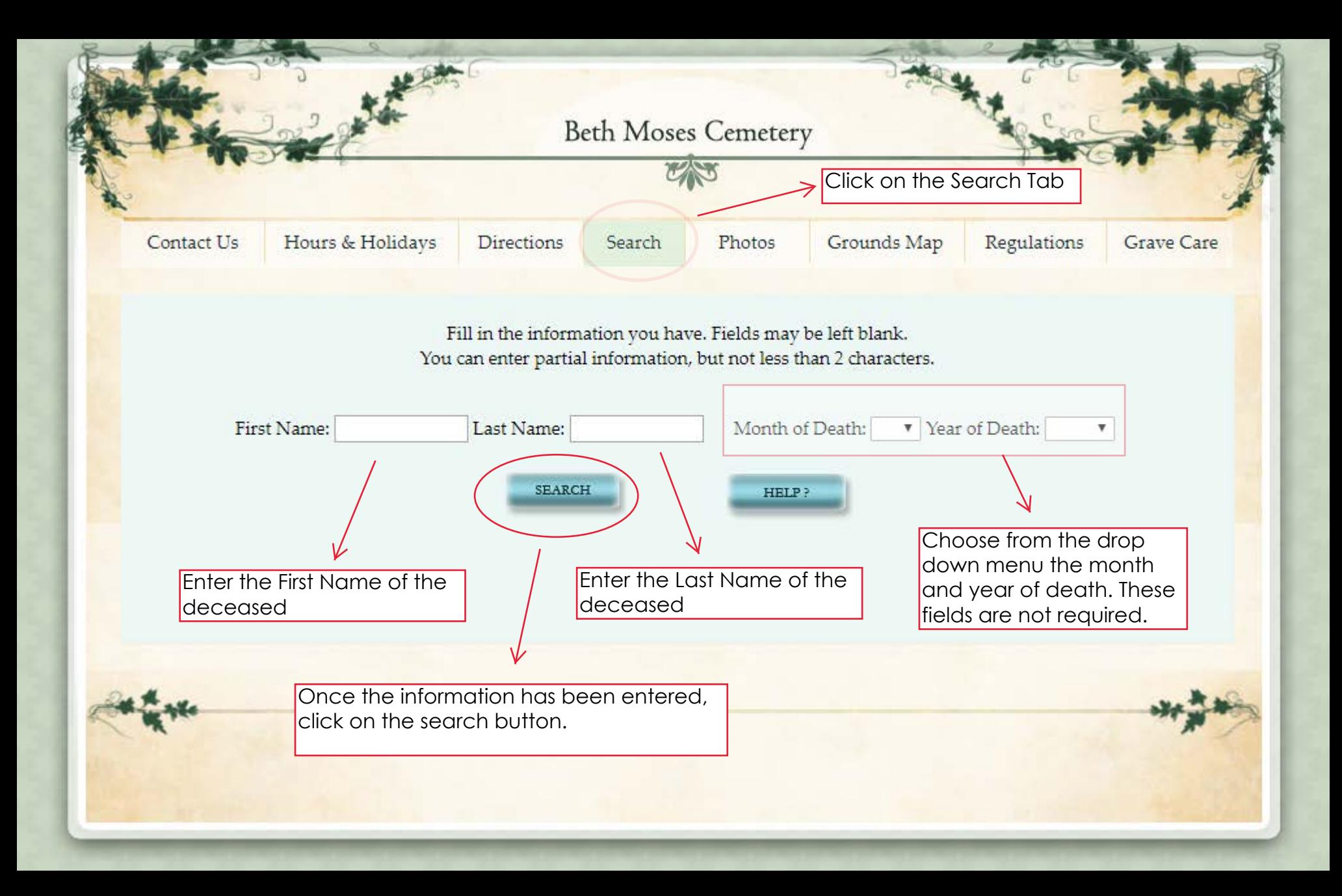

## **Beth Moses Cemetery**

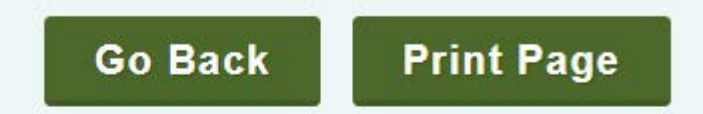

Once you find the person you are searching for, you will be able to click on a photo or stone cleaning request.

**Request Photo of Grave** 

**Stone Cleaning Request**